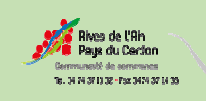

 Atelier d'initiation - Année 2020-2021 - Période 2 - Du lundi 22 février au vendredi 2 juillet 2021

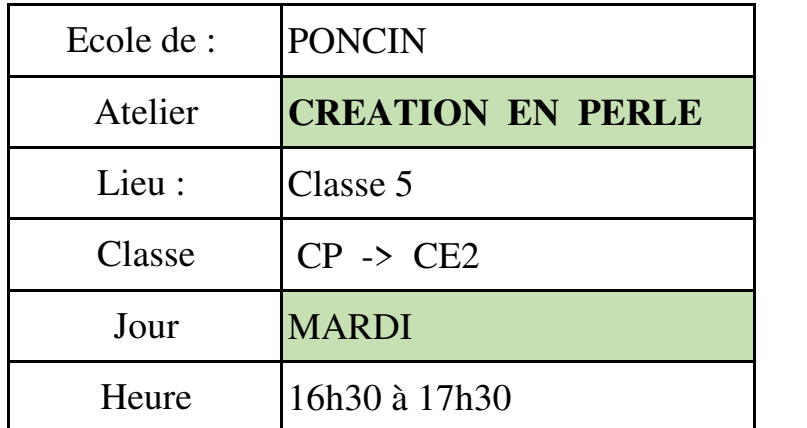

*Photo :* 

## **Intervenant : Isabelle ARPIN**

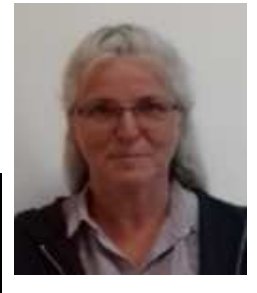

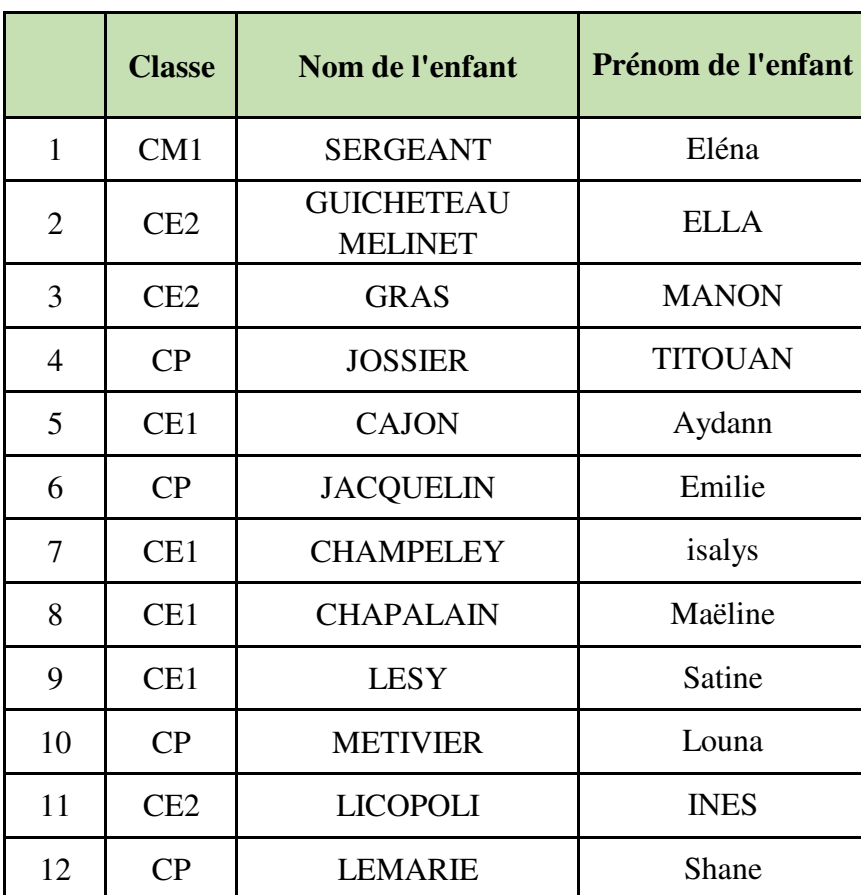